## **Togo\_Free\_Wi-Fi 接続ガイド (メール認証方式) ※Wi-Fi接続は1回60分、**

**回数は6回までご利用可能です。**

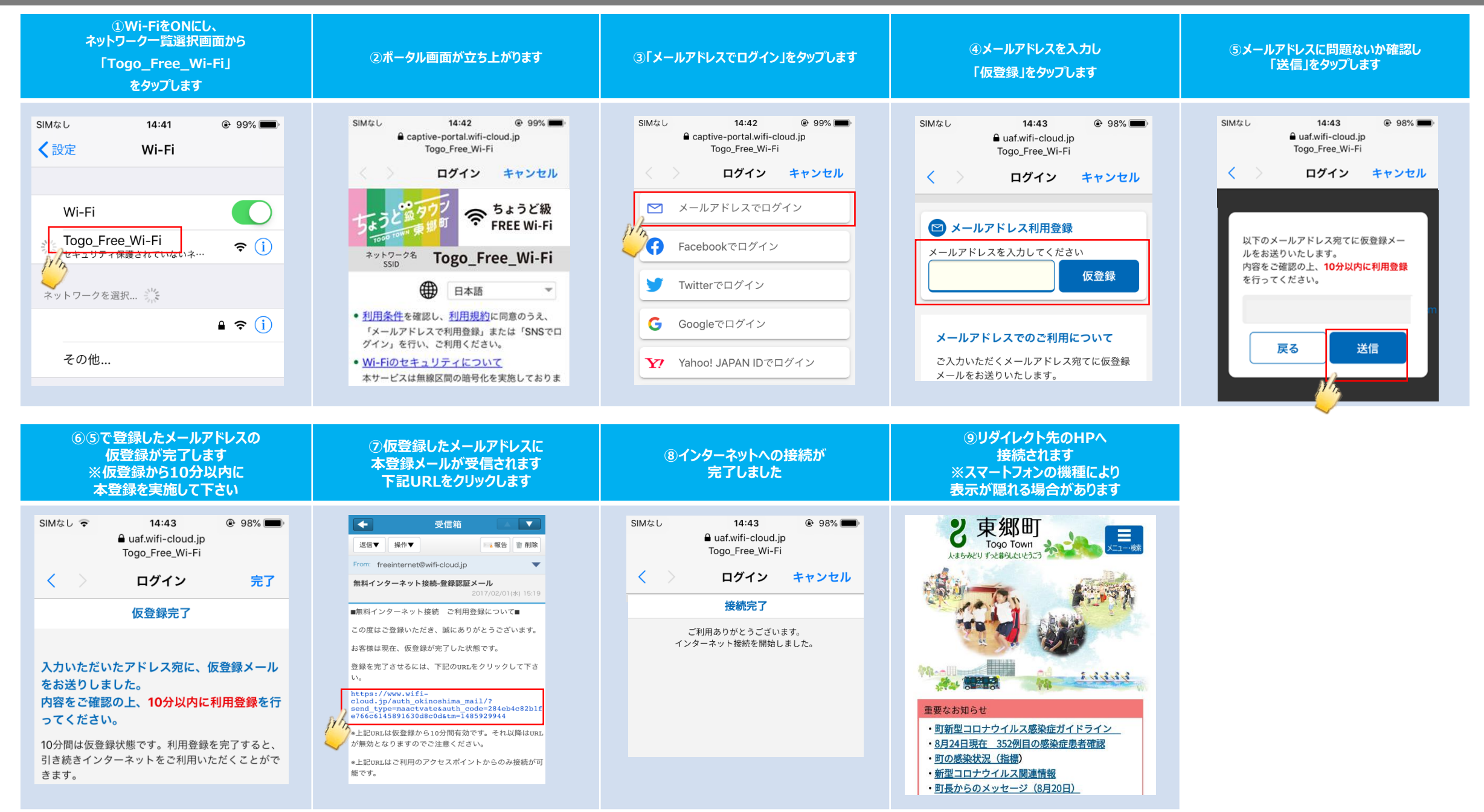

# **Togo\_Free\_Wi-Fi 接続ガイド (SNS認証方式) ※Wi-Fi接続は1回60分、**

**回数は6回までご利用可能です。**

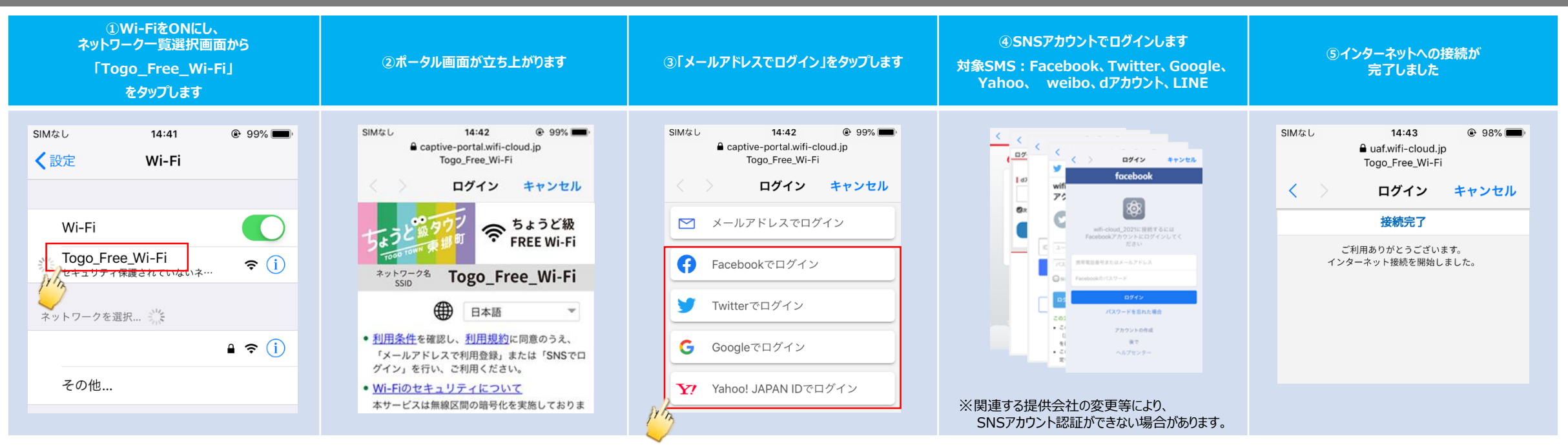

**⑥リダイレクト先のHPへ 接続されます ※スマートフォンの機種により 表示が隠れる場合があります**

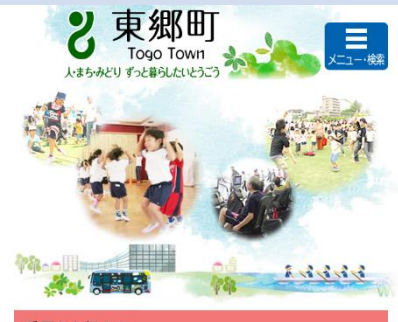

#### 重要なお知らせ

・町新型コロナウイルス感染症ガイドライン ・8月24日現在 352例目の感染症患者確認 ・町の感染状況 (指標) ・新型コロナウイルス関連情報 •町長からのメッセージ (8月20日)

### **Togo\_Free\_Wi -Fi 接続ガイド ( 2回目以降) ※Wi**

**-Fi接続は 1 回60分、 回数は 6回までご利用可能です。**

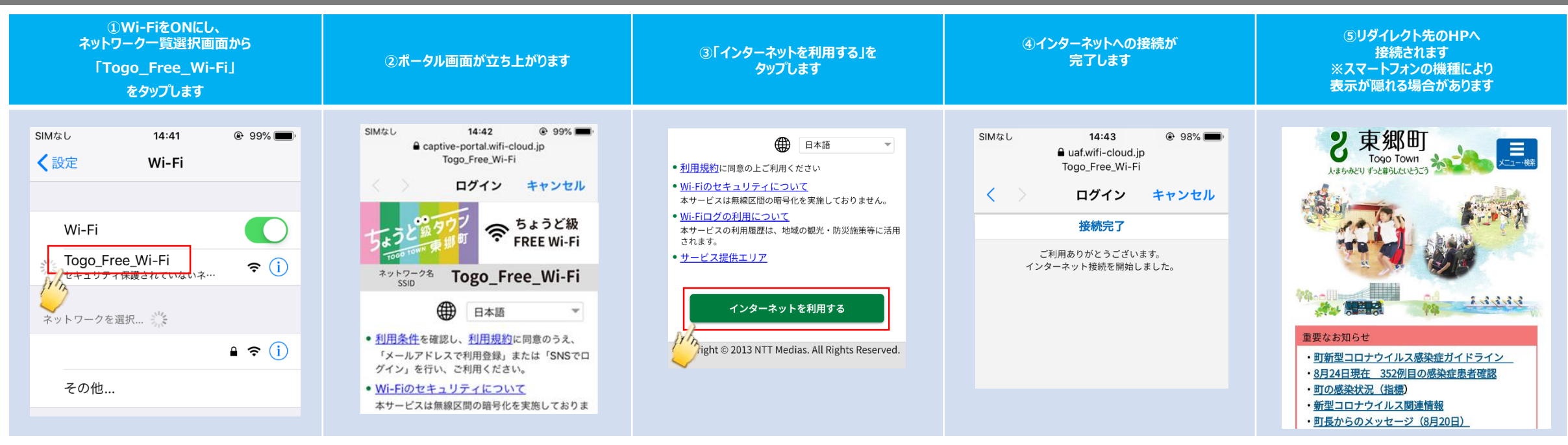

## **SSID選択後に、ポータルが立ち上がらない場合 ※Wi-Fi接続は1回60分、**

**回数は6回までご利用可能です。**

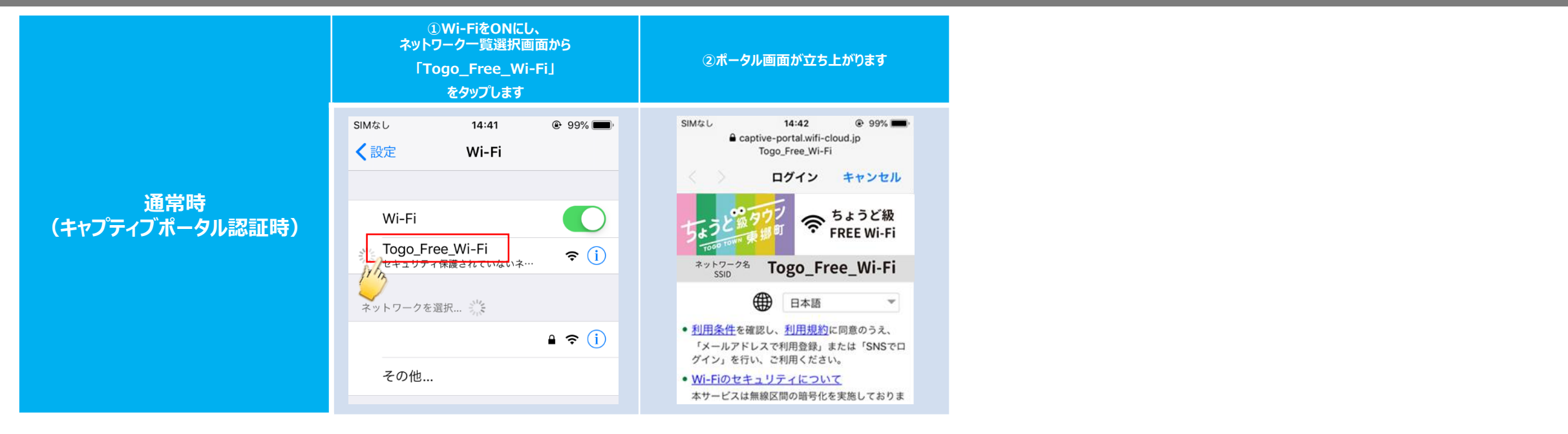

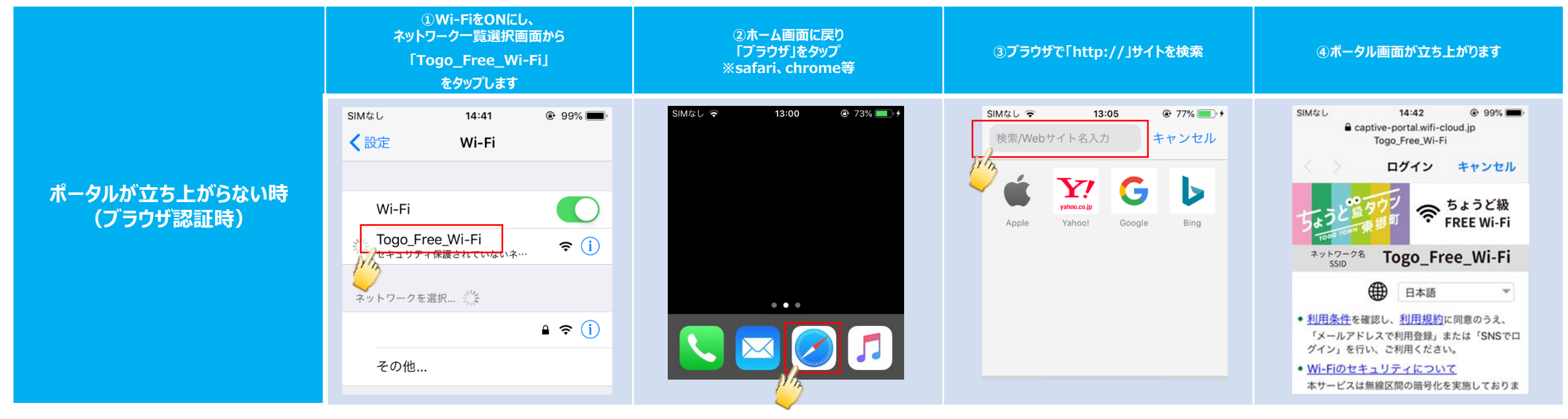